## **CIHR Canada Graduate Scholarships Application Flow Chart**

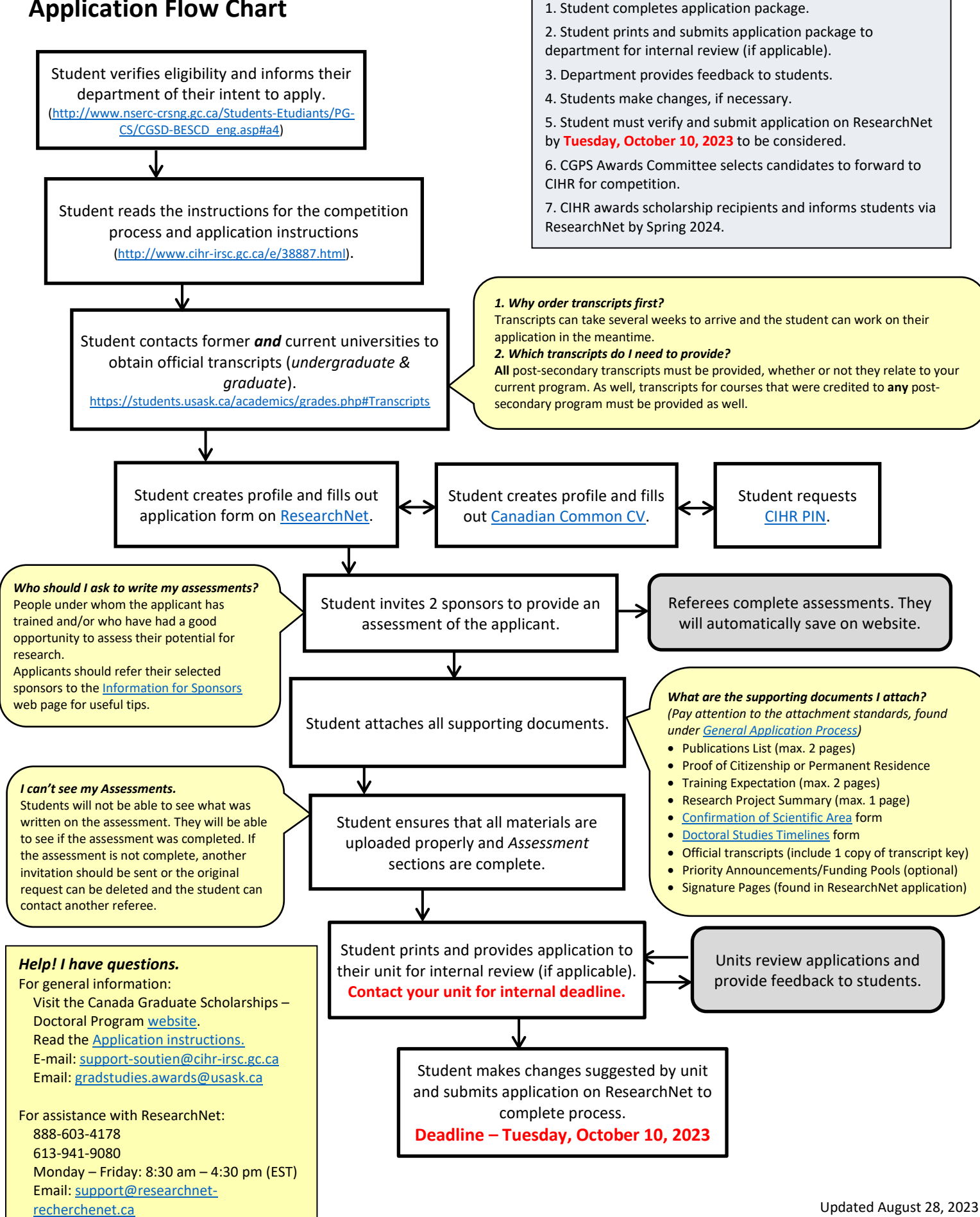

**Stages in Competition**